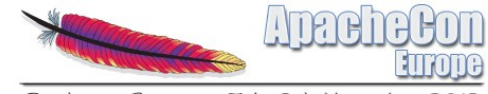

Sinsheim, Germany 5th-8th Novembe

## OFBiz Addons goals, howto use, howto manage

Nicolas Malin, Nov. 2012

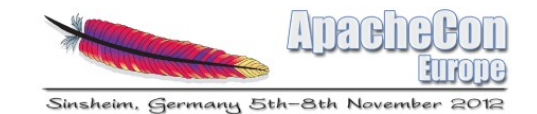

## Agenda

- History of a birth
- Addons principle
- Addons and their environment (extensive program)
- Conclusion

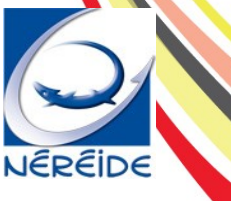

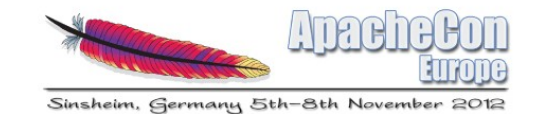

## Once upon a time …

- The history beginning in 2005, with Neogia project
	- To create a B2B ERP for middle size entreprise and follow OFBiz evolution
	- Problem : How to produce the needed improvements (technical and functional) and be involved in OFBiz community (not same business process vision)

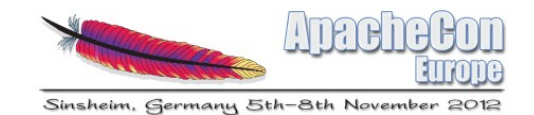

## Act 1 : patches

- Each improvements have been set on a patch file (generate by svn diff)
	- We have a big patch list with all improvements
	- Apply the list by script on OFBiz
- Result  $\rightarrow$  defeat
	- Difficult to manage patches with consistency
	- Too much time to follow OFBiz evolution
	- Manage clash between two or more patches impossible

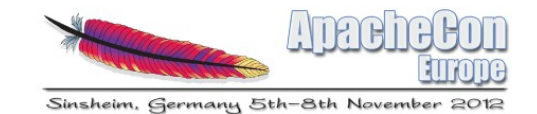

## Act 2 : Subversion

- We fork OFBiz on other svn deposit and synchronise OFBiz on root branch
- Result  $\rightarrow$  Defeat
	- When loading a new OFBiz version on root branch, many clashes were present so many corrections needed to be done
	- Difficult to separate improvements
		- Difficult to contribute to OFBiz without wast many time

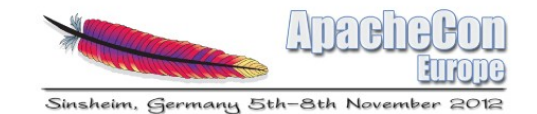

## Act 3 : addons

- On 2010 start project Addon manager
	- Create a tool to help resolve problems
	- Switching existing code to an addon structure
	- Planed the end of the Neogia project and the first experimentations
	- Work in progress … the reason of this conference ;)

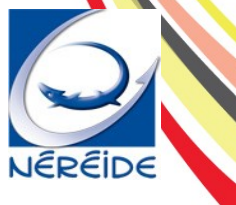

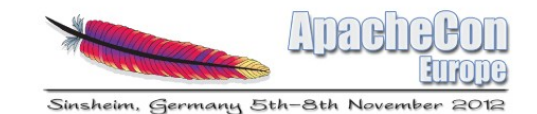

## After 2 years of development

- At this time, addons give the possibility to
	- Follow OFBiz evolution and make it easier to contribute
	- Share improvements for each customer project with separation of specific code
	- Simplify consultant work by dedicating addon by task, help administrator system to deploy customer OFBiz version.

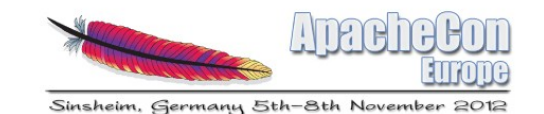

# Addons principle : purposes (1/2)

- Follow all modifications realized, since "OFBiz snapshot"
	- Manage addons stacking
- Use similary commands to svn
	- status, diff, revert, ...
- Give a « binairy » format with a version number
	- name-addon-xx.yy.zz.zip

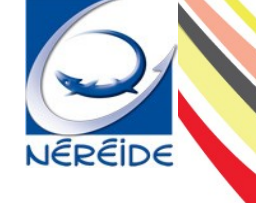

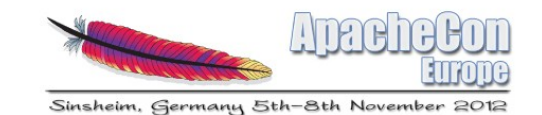

# Addons principle : purposes (2/2)

- Include text and binary files on adding, modification et deleting
- File format have to permit to be check by human
- Resist to a clash of modifications
	- Fusion of multiple patch from same file
- Manage all addon dependences

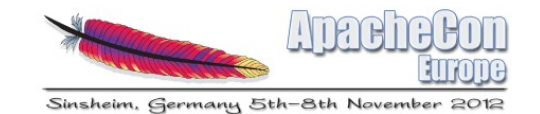

# **Working**

- We work with a tool named **Addon manager**
- OFBiz environment initialization
	- Create a register base : OFBiz snapshot
- Any modification is identified, we can on it:
	- Record an addon
	- Generate a patch
	- Cancel modification

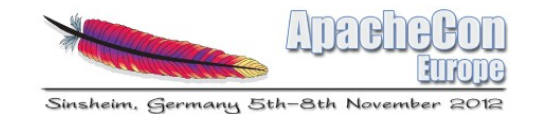

# An addon ?

- A modification technical or functional
	- A corrected label
	- A business component
	- A server configuration
- A series of patches UNDER VERSION that progress in the time
- A series of patches :
	- Are in the same directory than the modified file (addon tree);
	- Has an index that give the order of application

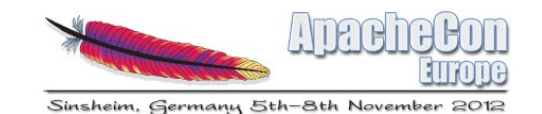

# Details on the concept of patch

- Two methods of creation depending on files for modifications
	- By diff command (pop)
		- Used by default for all text file
		- The result file will keep diff result
	- By semantic (dop)
		- Used for XML files to update DOM structure.
			- Two instructions : Add and Delete
- Addon may content another type of patch file

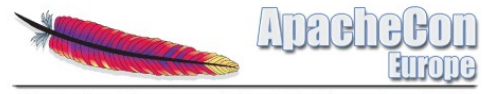

## Other file types present on addon tree

- Adding a file (cfp) :
	- Contains the entire file to create
	- Can be managed by hand
- Delete a file (dfp) :
	- The file is empty (used only to give the path file to delete)
	- Can be managed by hand
- Adding a binary file (bip) : similar to CFP for binary
	- Picture, jar, tar etc...
	- Content is unreadable by human
	- Can't be managed by hand

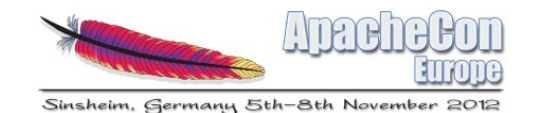

# Example

#### • On addon order-management we can find :

- ./applications/order/widget/ordermgr/OrderSimpleForms.xml.0.cfp.patch
- ./applications/order/webapp/ordermgr/WEB-INF/actions/order/OrderView.groovy.0.pop.patch
- ./applications/order/servicedef/services.xml.0.dop.patch
- We could find that too (but not in this case)
	- ./applications/order/webapp/ordermgr/order/ordershippinginfo.ftl.0.dfp.patch

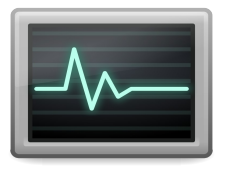

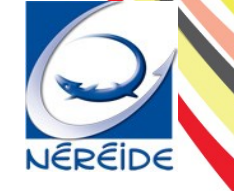

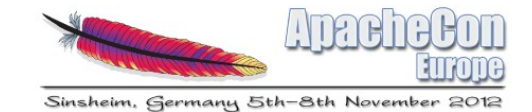

### Pop Example

#### 1 @  $-17, 23 +17, 24$  @ @  $\overline{2}$ KIND, either express or implied. See the License for the specific language governing permissions and limitations 3 4 under the License. 5  $-5$ <resource xmlns:xsi="http://www.w3.org/2001/XMLSchema-instance"> 6  $\overline{7}$ <property key="RateType.description.DISCOUNTED"> <value xml:lang="en">Discounted Hourly Rate</value>  $8 -$ <value xml: lang="eo">esperanto lanuguage</value>  $9+$ <value xml:lang="fr">Taux horaire escompté</value>  $10$ <value xml:lang="it">Percentuale oraria scontata</value> 11 12 <value xml:lang="ro">Procent Orar Redus</value> <value xml:lang="ru">Сниженные почасовые ставки</value> 13 14 <value xml:lang="th">อัตราลตลงทุก ๆ ชั่วโมง</value> 15 <value xml: lang="zh">小时价格折扣</value> 16 <value xml:lang="zh TW">小時價格折扣</value> 17 </property> <property key="RateType.description.OVERTIME"> 18 <value xml:lang="en">Overtime Hourly Rate</value> 19 <value xml:lang="eo">esperanto lanuguage</value>  $20 +$ 21 <value xml:lang="fr">Taux horaire des heures supplémentaires</value> 22 <value xml:lang="it">Percentuale oraria straordinaria</value> 23 <value xml:lang="ro">Procent Orar Straordinar</value> <value xml:lang="ru">Почасовые ставки при переработке</value> 24 25 <value xml:lang="th">อัตราส่วงเวลาทุก ๆ ชั่วโมง</value> 26 <value xml:lang="zh">加研小时价格</value>

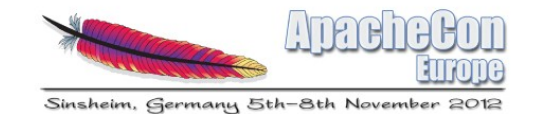

## Semantic patch explanation

- Don't use diff and patch command
- Works on XML file with a true DOM
- Easier to change by hand
- Very flexible => less time for maintenance

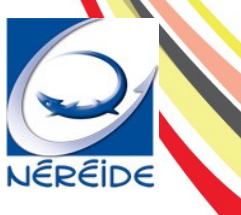

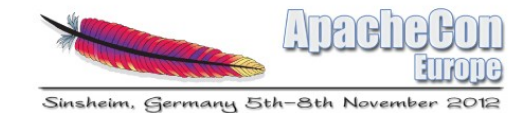

## Dop Example

```
1 <? xml version="1.0" encoding="UTF-8"?>
                                                                            With precise path Dom2 <patch>
       <x:add path="/property[RateType.description.DISCOUNTED]/"
 3
               previous="/property[RateType.description.DISCOUNTED]/">
 4
               <value xml:lang="eo">esperanto lanuquage</value>
 5
 6\phantom{1}\lt /x: add>
 \overline{7}<x:delete path="/property[RateType.description.DISCOUNTED]/value[en]/" />
 8
       <x:add path="/property[RateType.description.OVERTIME]/"
 9
               previous="/property[RateType.description.OVERTIME]/value[en]/">
               <value xml:lang="eo">esperanto lanuguage</value>
10
11\lt /x: add>
12 </patch>
```
#### Without precise path Dom

```
1 <?xml version="1.0" encoding="UTF-8"?>
 2 <patch>
        \langle x: \text{add path} = " \rangle"\overline{3}<property key="AccoutType.descriotion.DEFAULT">
 4
 5
                 <value xml:lang="en">Defaut type</value>
                 <value xml:lang="fr">Type par defaut</value>
 6
 7
           </property>
        \lt/x:add>
 8
 9
        \langle x: \text{add }\text{path} = "///" \rangle10
           <property key="RateType.descriotion.DISCOUNTED B">
                 <value xml: lang="en">Discounted rate</value>
11
                 <value xml:lang="fr">Taux escompté</value>
12
13
           </property>
14
        \langle x : add \rangle15 </patch>
```
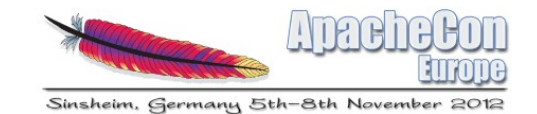

## Addon management

- Use Addon manager
- Adding and deleting on OFBiz environment will be atomic.
	- Environment stability
- Possibility to update the addon with a new modification (if open for writing)

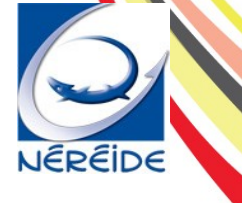

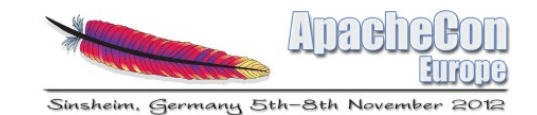

## Precision on Addon Manager

- Java application on jar format allowing addon manipulation on OFBiz environment
- It runs on OFBiz environment root
- We use acronym ADM

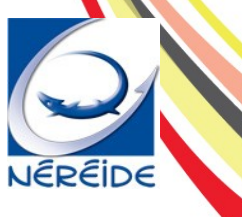

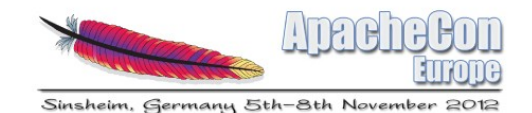

# ADM commands

- List addons presents on the environment : **adm list**
- Install an addon from local repository : **adm install chemin**
- Install an addon from a referential : **adm install [-v version] addon**
- List files having in progress modifications : **adm status**
- See modifications performed on a file : **adm diff file**
- List files on an addon : **adm list-file**
- Uninstall addon from the environment : **adm uninstall addon**
- Add a file to an addon : **adm add-file file**
- Delete a file to an addon : **adm remove-file file**
- Restore a file : **adm revert file**
- Update file : **adm update file**
- Package and publish an addon : **adm seal version**
- **List addons changing a file : adm which-addon file** 
	- … and more : **adm help**

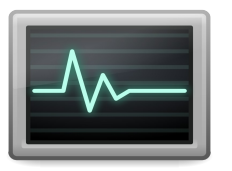

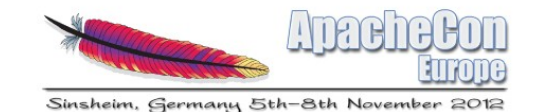

# Addon description

- Each addon have information about its content in :
	- a file add-on.xml
		- Addon name, version, minimum ofbiz version, maintainer, license et change log
	- A directory helpdata
		- Content information on how to do to run addon
		- Why it exists
		- Informations permitting to use it (configuration, process, TNR, ...)

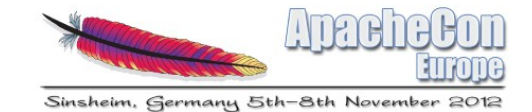

### Example add-on.xml

```
<?xml version="1.0" encoding="UTF-8"?>
<add-on xmlns:xsd="http://www.w3.org/2000/10/XMLSchema" xmlns:xsi="http://www.
  <groupId>org.ofbiz.framework</groupId>
  <artifactId>portplus1</artifactId>
  <name>Port Plus 1</name>
  <version>1.0.4</version>
  <ofbiz-version>1083608</ofbiz-version>
  <changelog>
    <changeitem date="2011-03-21 10:45" version="1.0.4" >
        OHE synchronize with OFBiz 1081740 (ofbiz-containers.xml)
    </changeitem>
    <changeitem date="2011-01-31 12:09" version="1.0.3" >
        synchronize with OFBiz 1063225 (ofbiz-containers.xml)</changeitem>
    <changeitem date="2011-01-27 14:13" version="1.0.2" >
        correction in add-on.xml to respect xsd
    </changeitem>
  </changelog>
  <license>
    <name>Apache 2</name>
    <url>http://www.apache.org/licenses/LICENSE-2.0.txt</url>
    <copyright>neogia.org</copyright>
  </license>
  <developers>
    <developer>
      <name>Malin Nicolas</name>
      <roles>
        <role>maintainer</role>
        <role>developer</role>
      </roles>
    </developer>
  </developers>
\lt/add-on>
```
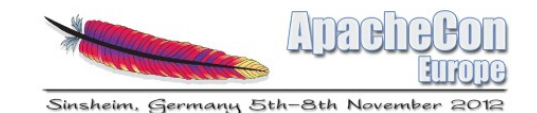

# Addons and dependences

- An addon must contain a limited code
	- Necessity to divide each modification
	- Improve the sharing
		- $\rightarrow$  Causes dependences between addon
- Apache Ivy is used to define and resolve them

http://ant.apache.org/ivy

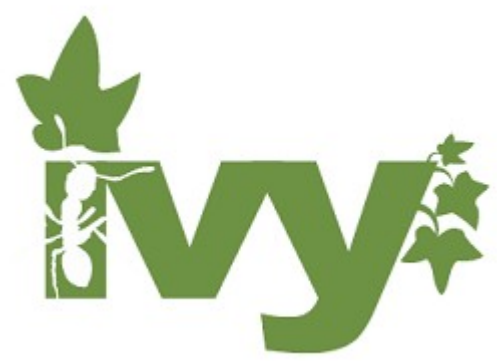

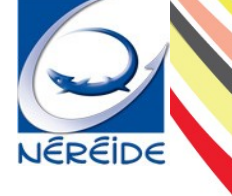

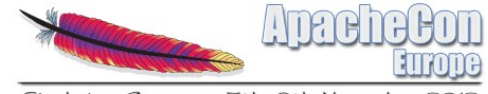

Sinsheim, Germany 5th-8th November 2012

# Example ivy.xml

<ivy-module version="2.0">

- sinfo module="quote-content" organisation="org.neogia" revision="0.1.0.39-v12.04" />
- <dependencies>
- </dependencies>
- /ivy-module>1

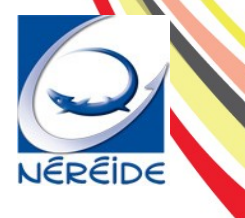

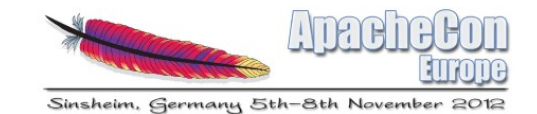

## Addon and version

- Define by w.x.y.z-v*branch*
	- Ex : 0.1.0.39-v12.04
- The version change :
	- On each marketing announcement (w)
	- On each new functionality (x)
	- On each correction (y)
	- On each dependances upgrading version (z) (explanation after )
- Branch: linked with OFBiz branch

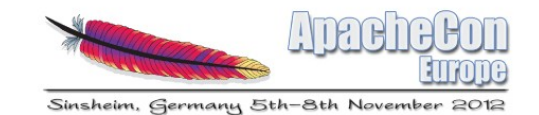

## JIRA issues, easier

- It's easier to create a JIRA issue from an addon
	- Apply addon on OFBiz (trunk or latest branch)
	- Run **svn diff** and open your Jira issue
- Depending on suggestions, we can improve this addon and create the issue patch
- If the integration is too long, you can use this addon for your customer project

• After the commit, we remove addon from other addon's dependences

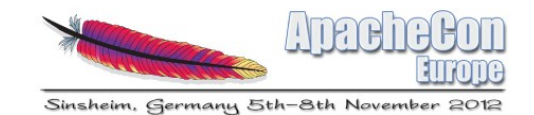

## Version and dependence

- New problem : on each addon version change, it's necessary to make follow the version of addon that depends
	- To keep a strict versioned tree
	- To notify all changes
- Impossible to manage it by hand
- Move the problem to an addon repository

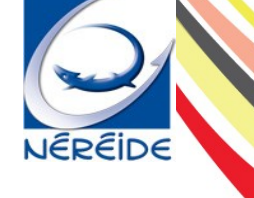

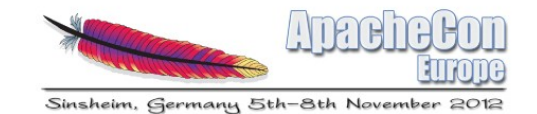

# Addon repository

- Why ADR (Addon Repository Manager)?
	- Each modification implicate a version update
	- Need to update all dependences by recursive process
	- Automatic publication of each new version for ADM resolution

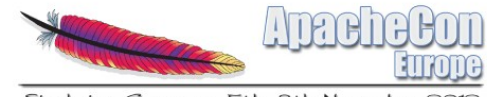

Sinsheim, Germany 5th-8th November 2012

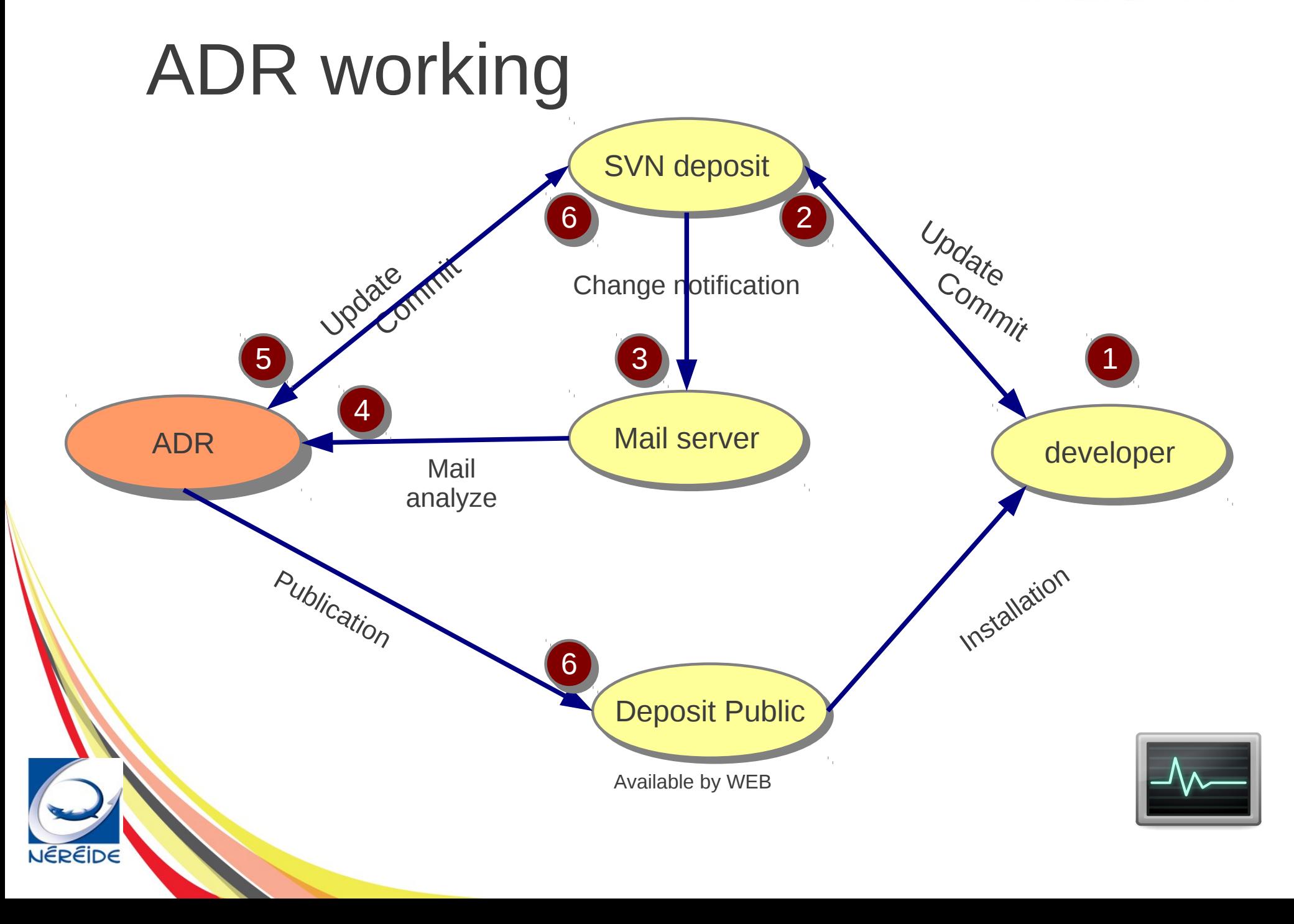

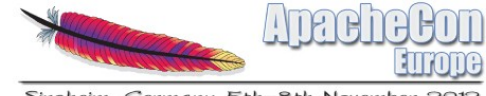

Sinsheim, Germany 5th-8th November 2012

## Addon, Adr and Jenkins !

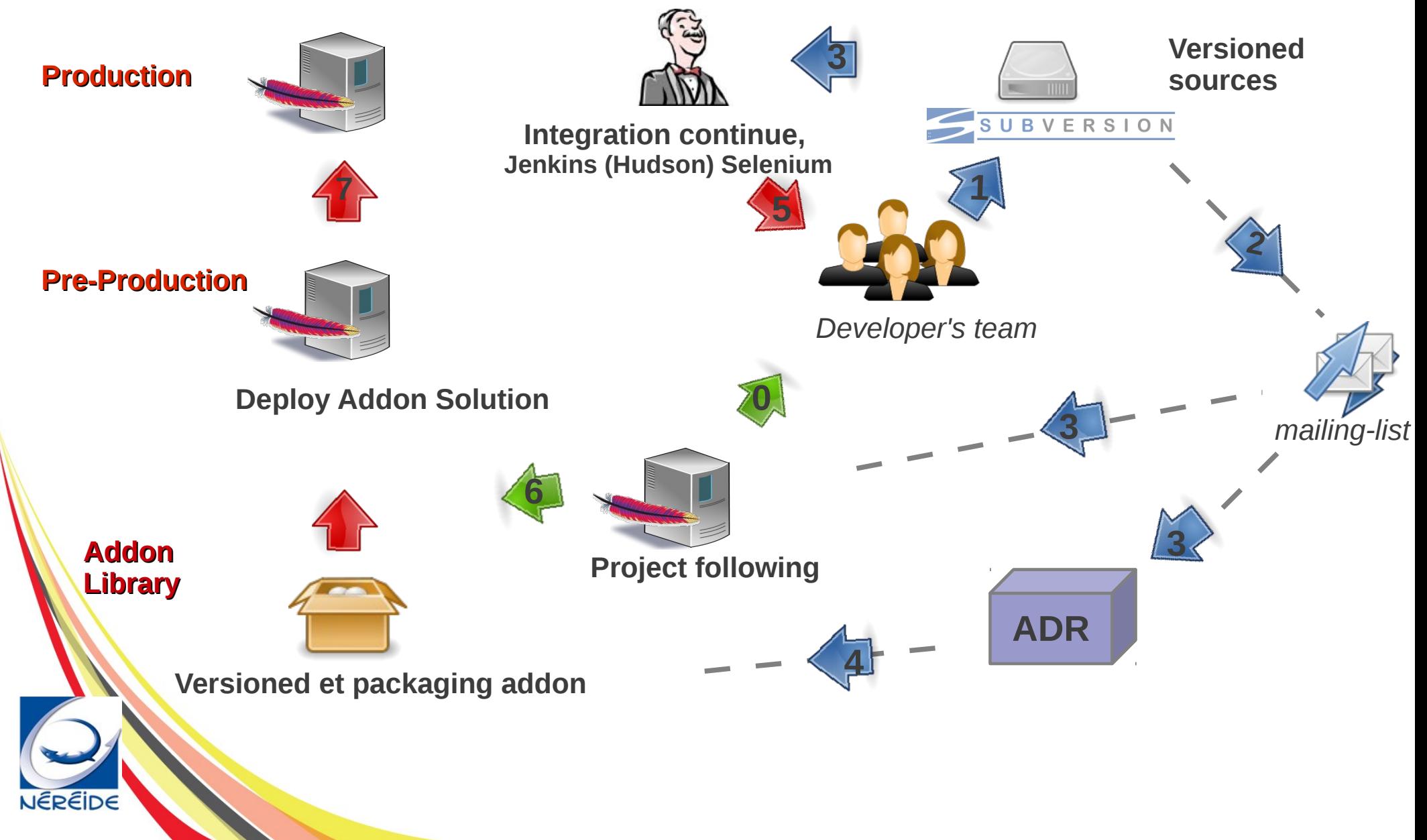

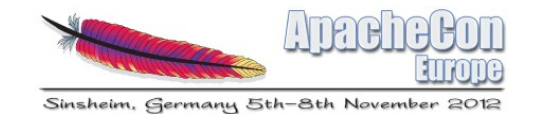

# To finish

- Addons resolve our historic issues
	- Working on our own customer's project continuing to follow OFBiz evolution
		- Easier modification application
		- Good segmentation of each improvement
		- Simplify the jira issue creation, help to involve on OFBiz community
- Good identification on which addon version need to be used for OFBiz version

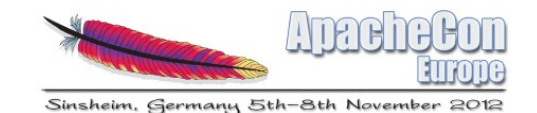

# To finish

- However it implicates a rigor and a working method to get a quality result
- We still find methods to work on our own projects management
- There is still so much to discover...

 Thanks, and I believe that it's time to eat !

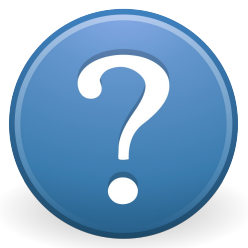